# ICAP und SAMR -

<span id="page-0-0"></span>**GEE** 

Zwei Modelle um die Qualität von Unterricht

einzuschätzen, der digitale Werkzeuge nutzt

**Didaktik der Biologie, Didaktik der Mathematik – LMU München 1**

## ICAP

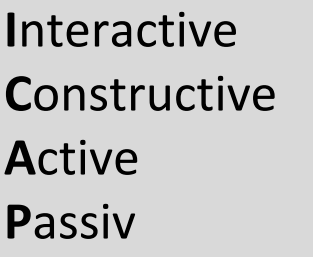

**Zusätzlich einfache, erkennbare Schülertätigkeit mit physisch-motorischer Aktion, z.B. Notizen zu Präsentationen anfertigen.** 

aktiv

**Zuhören, Zuschauen, Rezipieren von (digitalen) Inhalten.**

passiv

**Selbstständige Überlegungen anstellen, die über die Information im Material hinausgehen, der produzierte Output erhält eigene Ideen, die im Material noch nicht enthalten sind.**

konstruktiv

**Einbringen der konstruktiven Überlegungen in einen Peer-Diskurs, sodass Positionen, Argumente der Anderen in die eigene Sichtweise integriert werden.** 

interaktiv

## SAMR

### **S**ubstitution **A**ugmentation **M**odifikation **R**edefinition

**Das digitale Werkzeug ersetzt das analoge Medium. Es liegt keine funktionale Verbesserung vor.** 

*Infotexte werden auf einer PowerPoint-Folie gezeigt und vorgelesen.*

**Das digitale Werkzeug ersetzt das analoge Medium und sorgt für eine geringfügige funktionale Verbesserung.** 

*Verwendung eines eBooks mit Audiofunktion, Abspielen von Videos und Animationen, Versuchsdokumentation mit Smartphone-Kamera.*

**Das digitale Werkzeug führt zu einer deutlichen Veränderung des Unterrichts. Schüler arbeiten individualisiert, kooperativ und produktorientiert.**

*Nutzung von Simulationssoftware zur Modellierung. biologischer Prozesse, kooperatives Arbeiten in gemeinsamen Dokumenten oder Onlineblogs.*

**Mit Hilfe des digitalen Werkzeug werden neue Unterrichtsformen möglich, die mit analogen Medien nicht realisierbar sind.** 

*Schülerinnen und Schüler nutzen z.B. Sensoren des Smartphones, um ökologische Bedingungen der Schulumgebung zu erfassen und passgenaue Maßnahmen zu diskutieren, Versuche zu erarbeiten und dazu Erklärvideos zu erstellen.*

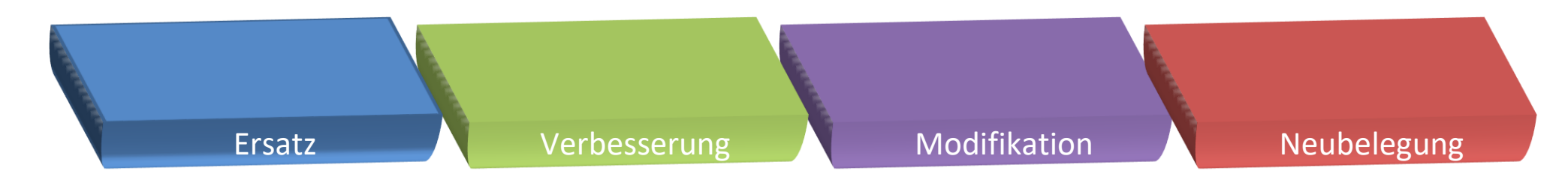

#### **Ersatz**

*Situation: Lehrkraft präsentiert in einer PPT-Präsentation eine den Schülerinnen und Schülern bekannte Abbildung zu den beteiligten Strukturen am Kniesehnenreflex.* 

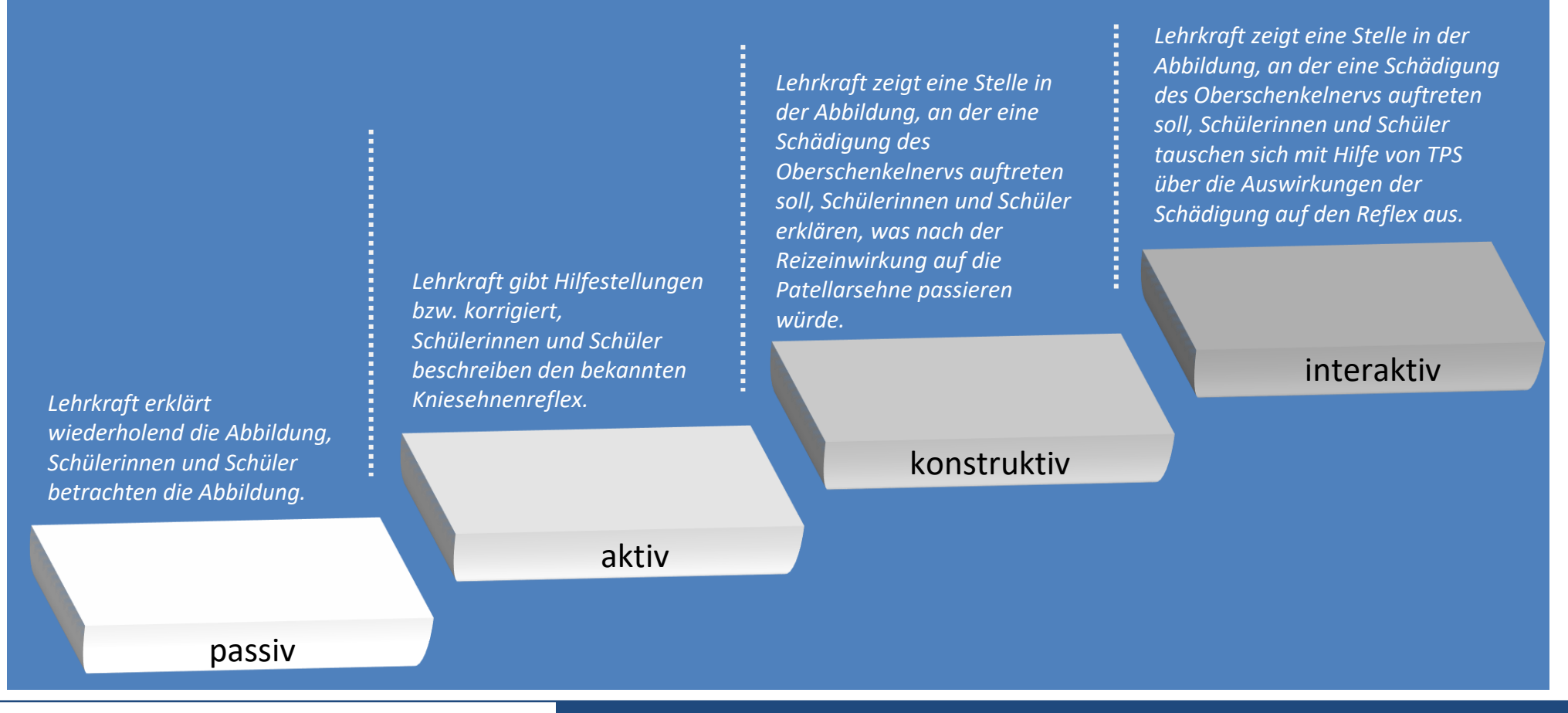

#### **Verbesserung**

*Situation: Das Programm Audacity wird genutzt, um Bewegungsgeräusche nach Auslösen des Kniesehnenreflexes aufzuzeichnen. Die Bewegungsgeräusche werden als Audiospur aufgezeichnet. Die Bewegung erfolgt einmal automatisch nach dem Anschlagen der Kniesehne (Reflex) und einmal durch das bewusste Anheben des Beines nach dem Klatschsignal.* 

> *Lehrkraft beobachtet Schülerinnen und Schüler und gibt Hilfestellungen.*

*Schülerinnen und Schüler bedienen anhand klarer Anweisungen das Programm Audacity in Partnerarbeit und führen Kniesehnenreflex sowie bewusste Beinbewegung aus. Die Erklärung der Unterschiede in den Audiospuren wird gemeinsam anhand eines Textes besprochen.*

*Schülerexperiment:*

*Lehrkraft beobachtet Schülerinnen und Schüler und gibt Hilfestellungen Schülerexperiment: Schülerinnen und Schüler bedienen das Programm Audacity in Partnerarbeit und führen den Kniesehnenreflex sowie die bewusste Beinbewegung aus. Die erzeugten Audiospuren werden von jeder Schülerin oder jedem Schüler selbstständig analysiert und ausgewertet.* 

konstruktiv

*Lehrkraft beobachtet Schülerinnen und Schüler und gibt Hilfestellungen. Schülerexperiment: Schülerinnen und Schüler tauschen sich in Partner- oder Gruppenarbeit über ihre Erklärungen bzgl. der Auswertung der von Audacity erzeugten Audiospuren aus und formulieren gemeinsam eine Schlussfolgerung.* 

interaktiv

*Lehrkraft bedient Programm und löst Kniesehnenreflex bei Schülerinnen und Schülern aus. Lehrkraft wertet aus Schülerinnen und Schüler beobachten und hören zu.*

*Demonstrationsversuch:*

aktiv

passiv

## ICAP am Beispiel Biologie/Naturwissenschaften

ICAP-Modell (Chi, 2009; Chi & Wylie, 2014) aus: [https://digitales-klassenzimmer.org/icap](https://digitales-klassenzimmer.org/icap-modell/)[modell/](https://digitales-klassenzimmer.org/icap-modell/) Beispiele aus: aus: Kramer, Förtsch, Aufleger & Neuhaus (2019)

#### **Modifikation**

*Situation: Ein Erklärvideo zum Kniesehnenreflex kommt zum Einsatz.* 

*Lehrkraft regt zur Vertonung eines stummen Erklärvideos mit Tablet an. Lehrkraft unterstützt Schülerinnen und Schüler beim Vertonen.* 

*Lehrkraft regt zur Produktion eigener Erklärvideos mit Tablet an. Lehrkraft unterstützt Schülerinnen und Schüler beim Produzieren.* 

*Schülerinnen und Schüle produzieren in Partner- /Kleingruppen ein Erklärvideo zum Kniesehnenreflex, in dem sie Videoaufnahmen der Refelxdurchführung und Abbildungen verknüpfen und erklären. Der Prozess wird durch Peerfeedback zwischen den Gruppen einmal während und einmal nach der Videoproduktion unterstützt.* 

interaktiv

*Lehrkraft präsentiert das Erklärvideo. Schülerinnen und Schüler schauen sich das Erklärvideo an. Lehrkraft stellt Aufgaben zum Erklärvideo. Schülerinnen und Schüler machen sich Notizen. Schülerinnen und Schüler schreiben in Einzelarbeit passend zu den Szenen Erklärungen (Drehbuch). Anschließend nehmen sie die Erklärungen als Tonaufnahme auf, die über das Erklärvideo gelegt wird.*  passiv aktiv konstruktiv

#### **Neubelegung**

*Lehrkraft beobachtet Schülerinnen Situation: Eine Simulation kommt zum Einsatz. Darin kann die Durchführung des Kniesehnenreflexes an jungen und alten Menschen, gesunden und neuronal-erkrankten Menschen simuliert werden. Dazu werden jeweils Messergebnisse generiert. Zusätzlich sind in die Simulation Fragen eingebettet, die zur tieferen Auseinandersetzung mit den Messdaten anregen. Von einem integrierten, intelligentem Rückmeldesystem bekommen die Schülerinnen und Schüler Rückmeldungen / Hinweise bzgl. der Bearbeitung*

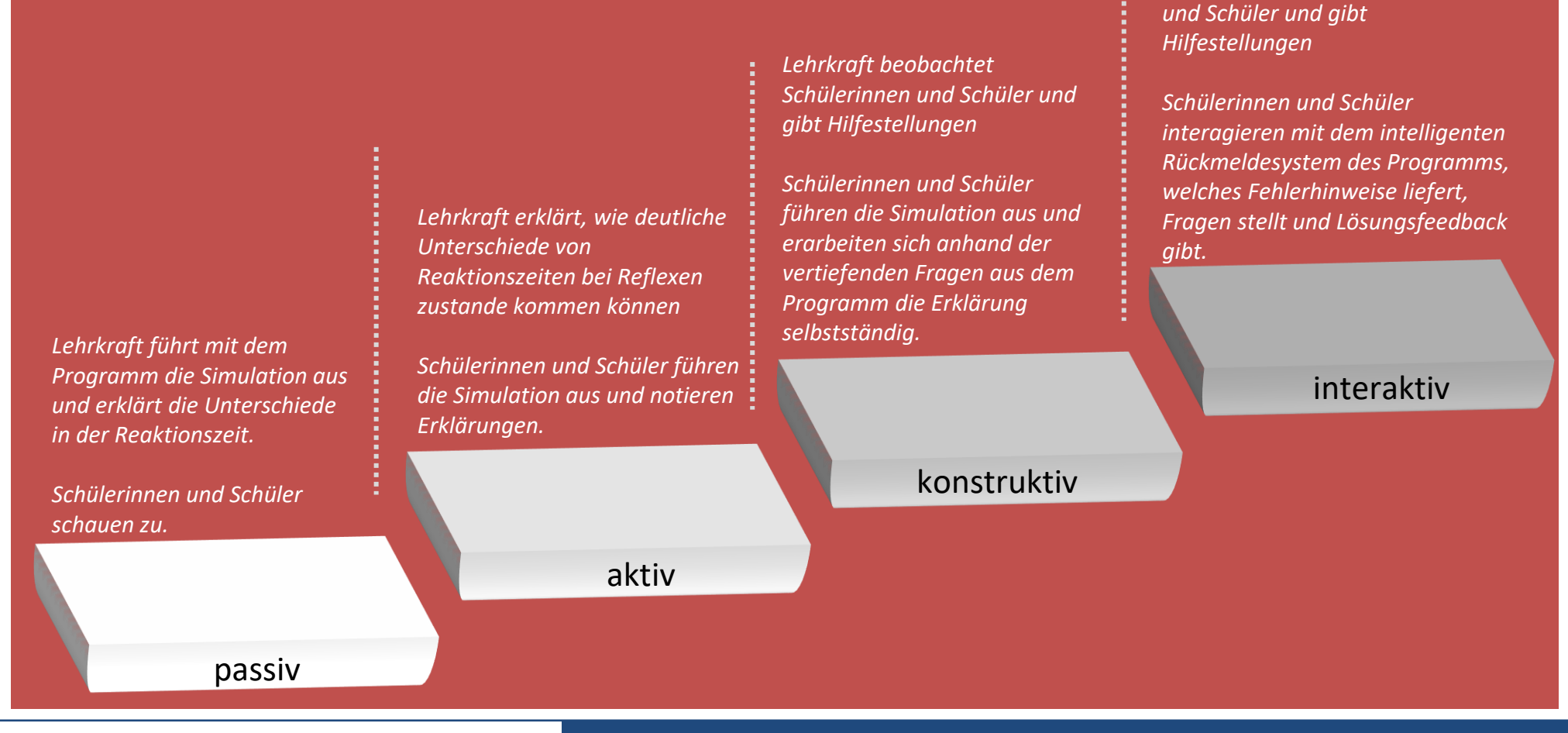

### Ergebnisse einer Videostudie (2013-2015)

#### **Stichprobe:**

- 85 Unterrichtsstunden
- 43 Lehrkräften an bayerischen Gymnasium

#### **Erhebungszeitraum:** 2013-2015

#### **Kodierte Variablen:**

- Hardware
- Medienbedienung
- Medienkombination
- Unterrichtsphasen
- Medienfunktion
- Medieneinsatz nach SAMR

#### **Qualität des Kodiersystems:**

- Proz. Übeinst.. 89,6% – 99,7%
- Kohens Kappa:  $0,70-0,99$

#### **Hardware, Medienbedienung, Unterrichtsphasen, Medienfunktion**

- In 74 der 85 analysierten Unterrichtsstunden kamen digitale Medien zum Einsatz (im Mittel in 23 Min der Unterrichtszeit).
	- 34,5% Notebook und Beamer
	- 19,4% PC und Beamer
	- 24,8% Dokumentenkamera
	- 15,5% Whiteboard

Vorrangige Funktion: Repräsentation

- Einsatz der Medien in allen Unterrichtsphasen
- Nur in 8 Unterrichtsstunden wurden die Medien von den Lernenden selbst genutzt

#### **SAMR**

- 71 % des digitalen Medieneinsatzes sind nach SAMR als Ersatz eines digitalen Mediums einzuordnen
- 10,5 % als Verbesserung
- Keine Modifikation und Neubelegung

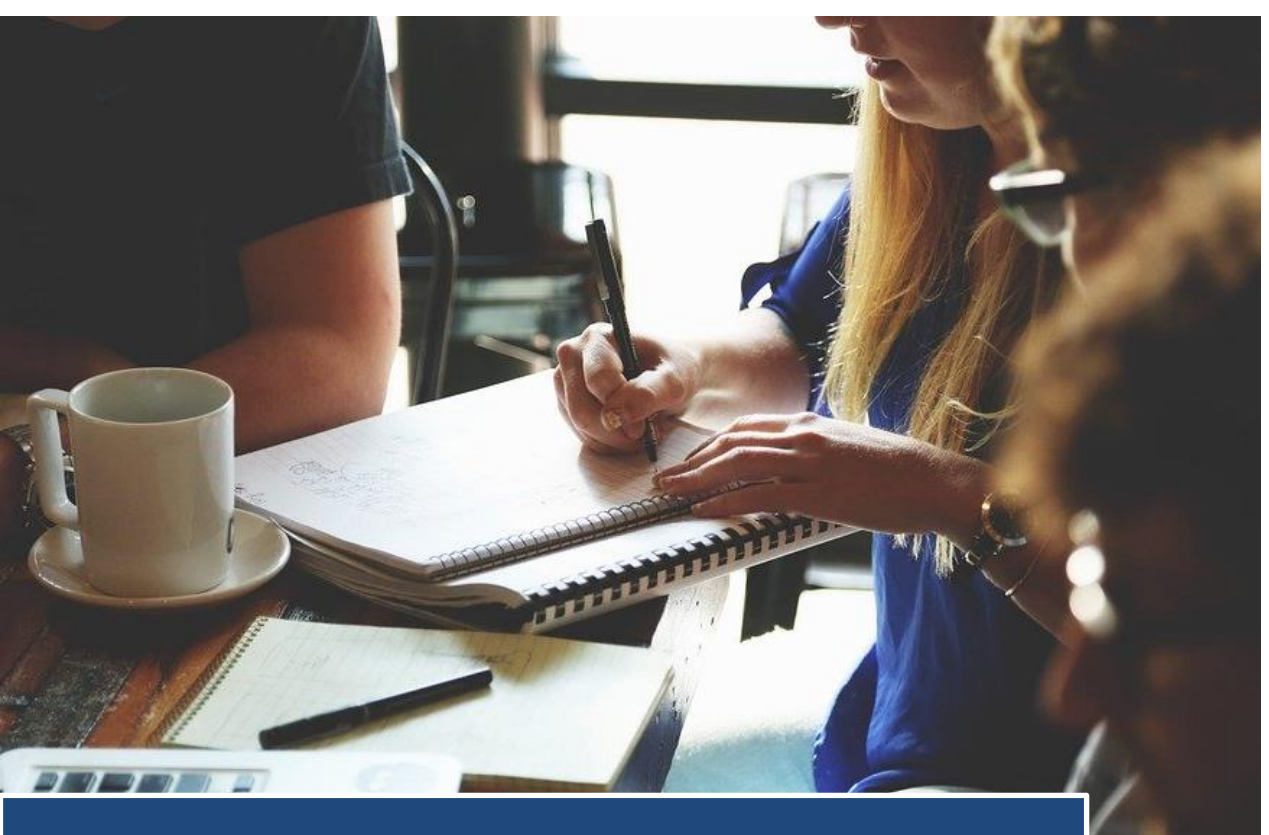

# Aufgabe III

#### **Digitale Werkzeuge**

Nutzen Sie das Aufgabenblatt "Aufgabe III – Digitale Werkzeuge" aus der Handreichung für Lehrkräfte.

- Reflektieren Sie Ihre mit digitalen Medien angereicherte Unterrichtsstunde mithilfe des ICAP-Modells. Erläutern Sie Ihre Einordnung.
- Reflektieren Sie Ihre mit digitalen Medien angereicherte Unterrichtsstunde mithilfe des SAMR-Modells. Erläutern Sie Ihre Einordnung.

# Quellen und Literaturverzeichnis

### Literatur

- Chi, M. T. H. (2009). Active-Constructive-Interactive: A conceptual framework for differentiating learning activities. *Topics in Cognitive Science, 1*, 73–105.
- Chi, M. T., & Wylie, R. (2014). The ICAP framework: Linking cognitive engagement to active learning outcomes. *Educational psychologist*, *49*(4), 219-243.
- Klossek, J. (2019). Das ICAP-Modell. <https://digitales-klassenzimmer.org/icap-modell/> (Aufgerufen am 18.02.2021).
- Kramer, M., Förtsch, C., Aufleger, M., & Neuhaus, B. J. (2019). Der Einsatz digitaler Medien im gymnasialen Biologieunterricht. *Zeitschrift für Didaktik der Naturwissenschaften*, *25*(1), 131- 160.
- Puentedura, R. (2006). Transformation, technology, and education. <http://hippasus.com/resources/tte/> (Aufgerufen am 18.02.2021).

# Quellen und Literaturverzeichnis

### Bilder

[Titelfolie:](#page-0-0) Bild von salinger auf Pixabay: https://pixabay.com/images/id-467730/

Alle Bilder lizensiert unter [CC-BY-SA 4.0](https://creativecommons.org/licenses/by-sa/4.0/legalcode.de)

Lizenzhinweis: "ICAP und SAMR – Zwei Modelle um die Qualität von Unterricht einzuschätzen, der digitale Werkzeuge nutzt", erstellt von D. Traub, M. Aufleger, A. Rutkowski, C. Förtsch, M. Spangler und B. Neuhaus im Projekt DigitUS und lizenziert als CC BY SA 4.0. Hinweis: Die Logos von DigitUS und seiner Projektpartner sind urheberrechtlich geschützt. Sie sind im Fall einer Bearbeitung des Materials zu entfernen.